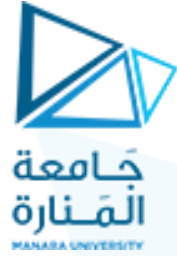

**جامعة المنارة كلية الهندسة قسم الهندسة المعلوماتية**

## **مقرر الخوارزميات و بنى المعطيات1**

## **جلسة العملي الرابعة**

**)الفصل الثاني 0202-0202(**

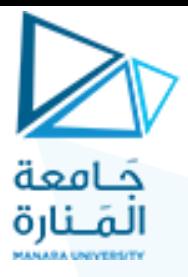

## **الرتل Queue**

**تمرين :1** اكتب برنامج يقوم بتعريف رتل مكون من األرقام التالية: 7 77 5 55 واختبر الرتل فيما إذا كان فارغا قبل وبعد إدخال األرقام ومن ثم قم بحذف أول رقمين ثم اطبع عناصر الرتل الحل

#include "stdafx.h" #include<iostream> using namespace std; #ifndef QUEUE #define QUEUE

const int QUEUE\_CAPACITY=128; typedef int QueueElement;

class Queue { /\*\*\*\* function members \*\*\*\*/ public: Queue(); bool empty( ) const ; void addQ(const QueueElement & value); QueueElement front( ) const; void removeQ(); void display() const ;

/\*\*\*\* data members \*\*\*\*/

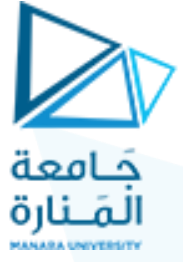

private:

QueueElement myArray[QUEUE\_CAPACITY]; int myFront,myBack; }; //end of class declaration

```
inline Queue::Queue() 
{ myFront=myBack=0; }
```

```
inline bool Queue::empty( ) const
{ return (myFront==myBack) ;}
```

```
void Queue::addQ(const QueueElement & value)
   int newBack=(myBack+1)%QUEUE_CAPACITY;
  if (newBack==myFront)
      cout<<"**** QUEUE IS FULL ****"<<endl;
 else{myArray[myBack]=value; myBack=newBack;
     } }
```

```
QueueElement Queue::front( ) const
\{ \text{ if } (!empty)) \text{ return } myArray(myFront];cerr<<"*** QUEUE IS EMPTY *** \n"; }
void Queue::removeQ() 
     { if (empty()) cout<<"**** QUEUE IS EMPTY 
****\n";
      else 
myFront=(myFront+1)%QUEUE_CAPACITY;}
void Queue::display() const
```

```
\{ for (int i=myFront ; i<myBack ; i++)
\text{cout} \leq \text{myArray}[i] \leq \leq \text{''''};#endif
```
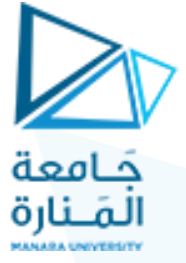

void main() { Queue q1; cout<<"Queue is empty "<<q1.empty( )<<endl;  $q1.addQ(7);$ q1.addQ(77);  $q1.addQ(5);$ q1.addQ(55); cout<<"Queue is empty "<<q1.empty( )<<endl; q1.display(); q1.removeQ(); q1.removeQ(); cout << " $\ln$ "; q1.display(); cout << " $\ln$ "; system("pause");}

فيكون الخرج الناتج على الشكل التالي:

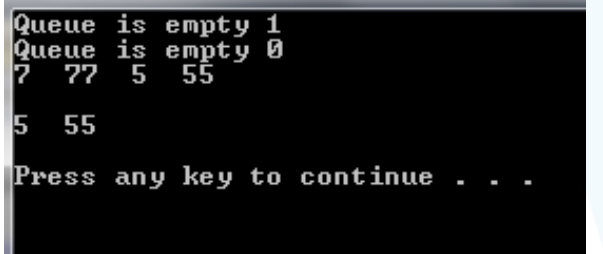

**تمرين :0** اكتب برنامج يقوم بإنشاء رتل يحوي األرقام التالية بالترتيب 1 55 55 ومن ثم قم بطباعة العنصر األول والعنصر األخير ثم قم بإفراغ الرتل وطباعة عناصره

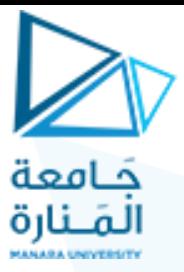

#include <iostream> #include <queue>

using namespace std;

int main() {

إنشاء الرتل

queue<int> num;

دفع العناصر إلى الرتل

 num.push(1); num.push(35); num.push(55);

طباعة العنصر الأول والعنصر الأخير من الرتل

cout << "Queue: "<<endl; cout << "the front is "<< num.front()<<endl; cout  $<<$  "the back is " $<<$  num.back() $<<$ endl;

إفراغ الرتل وطباعة عناصره

while(!num.empty()) {

```
 // print the element
cout << num.front() << ", ";
```

```
 num.pop();
 }
```
الحل:

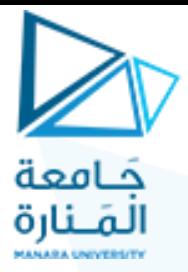

 $\cot \ll \text{end}$ : system("pause"); return 0; }

فيكون الخرج الناتج بالشكل التالي:

Queue : the front is 1<br>the back is 55 1, 35, 55, Press any key to continue

**تمرين :2** بفرض أننا نريد تصميم برنامج إلنجاز تمارين على العمليات الحسابية الأساسية، وبشكل أكثر تحديدا، تمارين على إنجاز عملية الجمع لأعداد ً صحيحة مولدة بشكل عشوائي. بحيث إذا قام الطالب باإلجابة بشكل صحيح يتم توليد مسألة جديدة, ولكن إذا أجاب بشكل خاطئ فإن المسألة يتم تخزينها بحيث يتم إعادة طرحها لاحقاً في نهاية الجلسة. ً المطلوب : اكتب برنامج بلغة ++C لحل المسألة السابقة. الحل: من أجل الحصول على نمذجة أفضل للحل سنقوم بتعريف نمط بيانات يدعى RandomInt كصنف من خالل الملف الرأسي h.RandomInt التالي: #ifndef RANDOMINT

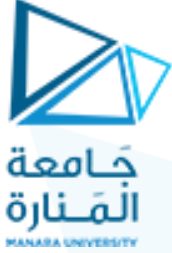

#define RANDOMINT  $\#$ include  $\lt$ iostream $\lt$  $\#$ include  $\lt$ cstdlib $\lt$  $\#$ include <cassert<  $\#$ include  $\lt$ ctime $\lt$ using namespace std<sup>4</sup> class RandomInt { public: RandomInt(); RandomInt(int low, int high); RandomInt(int seedValue); RandomInt(int seedValue, int low, int high); void Print(ostream & out) const; RandomInt Generate<sup>(</sup>) RandomInt Generate(int low, int high); operator  $int($ ) private: void Initialize(int low, int high<sup>{</sup>) void SeededInitialize(int seedValue, int low, int high); int NextRandomInt<sup>()</sup> int myLowerBound, myUpperBound, myRandomValue; static bool generatorInitialized;

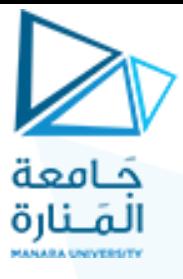

};

inline RandomInt::RandomInt(){

Initialize $(0,$  RAND MAX $);$ }

inline RandomInt::RandomInt(int low, int high)

{  $assert(0 \leq low)$ ;  $assert(low < high)$ ;

 $Initialize(low, high);$ 

inline RandomInt::RandomInt(int seedValue)

{  $assert(seedValue \ge 0);$ 

SeededInitialize(seedValue, 0, RAND\_MAX); }

inline RandomInt::RandomInt(int seedValue, int low, int high)

{ assert(seedValue >= 0); assert(0 <= low); assert(low < high<sup>:</sup>(

SeededInitialize(seedValue, low, high); }

inline void RandomInt::Print(ostream & out) const

{ out << myRandomValue};

inline ostream & operator<< (ostream & out, const RandomInt & randInt)

{ randInt.Print(out); return out};

inline int RandomInt::NextRandomInt()

{ return myLowerBound + (rand() % (myUpperBound  $mvLowerBound + 1$ ); }

inline RandomInt RandomInt::Generate()

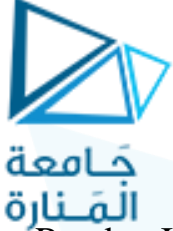

```
\{ myRandomValue = NextRandomInt(); return *this!}
inline RandomInt::operator int(){ 
return myRandomValue;}
#endif
يمكن تعريف التوابع الأعضاء في الصنف من خلال الملف
```
cpp.RandomInt كما يلي:

```
# include "stdafx.h"
```

```
#include "RandomInt.h"
```
using namespace std<sup>4</sup>

bool RandomInt::generatorInitialized = false $\mathfrak{t}$ 

```
void RandomInt::Initialize(int low, int high)
```

```
\{ myLowerBound = low; myUpperBound = high<sup>\{</sup>
```

```
if (!generatorInitialized)
```

```
{ srand(long(time(0))); generatorInitialized = true!}
myRandomValue = NextRandomInt()
```

```
}
```
void RandomInt::SeededInitialize(int seedValue, int low, int high(

```
{ myLowerBound = low;
```
 $myUpperBound = high; grand(seedValue);$ 

```
generatorInitialized = true;
```

```
myRandomValue = NextRandomInt()
```
{

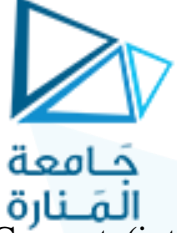

RandomInt RandomInt::Generate(int low, int high)

{  $assert(0 \leq low)$ ;  $assert(low < high)$ ;

 $mvLowerBound = low;$ 

 $myUpperBound = high$ 

 $myRandomValue = NextRandomInt();$ 

return \*this; }

## **:AdditionProblem.h الملف**

**#include "RandomInt.h" #include <iostream> using namespace std;** #ifndef ADDITION\_PROBLEM #define ADDITION\_PROBLEM using namespace std; class AdditionProblem {/\*\*\*\*\* Function Members \*\*\*\*\*/ public: void Get(int maxAddend) {myAddend1.Generate(0,maxAddend); myAddend2.Generate(0, maxAddend);} void Display(ostream & out){ cout  $<<$  myAddend1  $<<$  " + "  $<<$  myAddend2  $<<$  " = ? ";} int Answer(){ return (myAddend1 + myAddend2);} bool Correct(int userAnswer)

حَـامعة { return (userAnswer ==  $Answer$ ); } /\*\*\*\*\* Data Members \*\*\*\*\*/ private: RandomInt myAddend1, myAddend2; }; #endif

**الملف cpp.driver لالختبار:**

#include "stdafx.h"

#include "AdditionProblem.h"

#include <queue>

#include <iostream>

using namespace std;

void main()

{ int numProblems, maxAddend;

cout << "How many problems would you like? ";

cin >> numProblems;

cout << "What's the largest addend you would like? ";

cin >> maxAddend;

queue<AdditionProblem> wrongQueue;

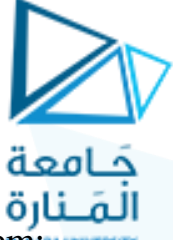

AdditionProblem problem;

int userAnswer;

for (int count = 1; count  $\leq$  numProblems; count++)

{ problem.Get(maxAddend);

```
problem.Display(cout);
```
cin >> userAnswer;

```
 if (problem.Correct(userAnswer))
```
cout  $<<$  "Correct!\n\n";

```
else { cout \ll "Sorry -- Try again later\n\n";
wrongQueue.push(problem); }
```
}

cout << "\nIf you got any problems wrong, you will now be given"

"\na second chance to answer them correctly.\n";

```
int wrong = 0;
```

```
 while (!wrongQueue.empty())
```

```
 { problem = wrongQueue.front(); wrongQueue.pop(); 
problem.Display(cout);
```

```
 cin >> userAnswer;
```
if (problem.Correct(userAnswer))

```
cout << "Correct!\n\n";
```
else

{

```
جَامعة
                                   المَـنارة
     cout << "Sorry -- correct answer is "<<
problem.Answer() << "\n\n";
      wrong++;
 }
   }
  cout << "\nYou answered " << wrong << " problem"
      << (wrong > 1 ? "s ": " ") << "incorrectly\n"; }
                                                   فيكون الخرج بالشكل التالي:What's the largest addend you would like? 10<br>4 + 2 = ? 6<br>Correct!
 2 + 4 = ? 7<br>Sorry -- Try again later
 2 + 8 = ? 8<br>Sorry -- Try again later
 7 + 0 = ? 7<br>Correct!
 If you got any problems wrong, you will now be given<br>a second chance to answer them correctly.<br>2 + 4 = ? 6<br>Correct!
 2 + 8 = ? 3<br>Sorry —— correct answer is 10
 You answered 1 problem incorrectly<br>Press any key to continue . . .
```